Enter Preliminary Examination Registration Number and Password to login for the registration of Mains Examination as shown below :

If the candidate has forgotten his/her password then the candidate is advised to follow the instruction related to RESET of password uploaded on the webpage of Preliminary Examination

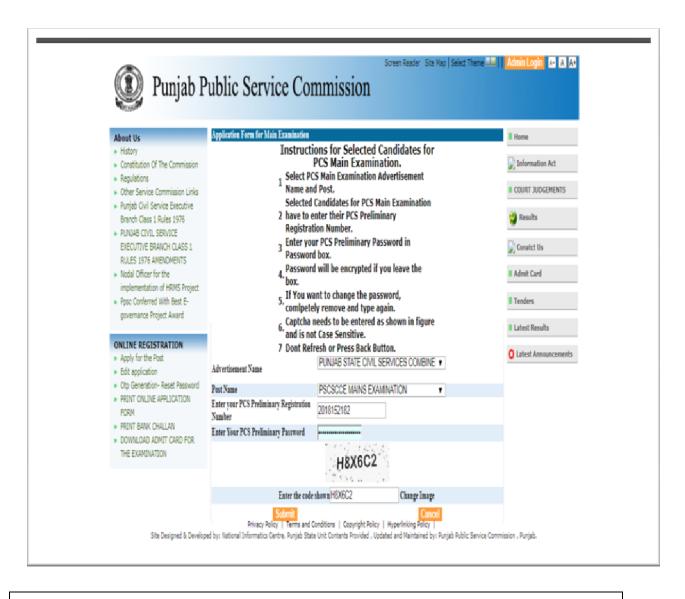

After logging in, the candidate will see the screen as shown on Page No.2. Now the candidate is allowed to edit/modify the following particulars only: (It is not mandatory for the candidate to edit the below cited information ) a) Correspondence Address b) Mobile Number c) Email d) Marital status Following details are mandatory to be filled by the candidates to complete the registration for Mains Examination: a) Medium of Examination (Except for Language Papers) [Punjabi or English] b) Order of Preference for Service/Post (at least One Preference should be mentioned by Candidate)

| 🛞 Punjab Public S                              | ervice Commission                                                                                                    | fneme 💷    Admin Login 🖾 🕹 A |
|------------------------------------------------|----------------------------------------------------------------------------------------------------|------------------------------|
|                                                | PUNJAB PUBLIC SERVICE COMMISSION<br>jab State Civil Services Combined Competitive Exam 2018<br>Application Form For Main Examination<br>formation and Para B (procedure and scheme for the Main Examination) in the correspond<br>cannot be changed.                                                                                                    | licence<br>ing advertisionat |
| 1. Personal Information                        |                                                                                                    |                              |
| Name of the Candidate(In Capital Letters)      | AMRIT PAL PATHAK                                                                                                    | -                            |
| Father's Name                                  | JASWANT RAI PATHAK                                                                                                    |                              |
| Mother's Name                                  | NARBADA PATHAK                                                                                                    |                              |
| Address                                        |                                                                                                    |                              |
| a) Correspondance Address(In Capital Letters)  |                                                                                                    |                              |
| Address                                        | HOUSE NO 1862/7A/1 DHANDARI<br>KALAN                                                                                                    | Donithal                     |
| City                                           | LUDHIANA                                                                                                    | 1                            |
| District                                       | LUDHIANA                                                                                                    |                              |
| State                                          | PUNJAB                                                                                                    |                              |
| Fin Code                                       | 141014                                                                                                    |                              |
| Mobile Number                                  | -917888820318                                                                                                    | ETONE ATA                    |
| Emil*                                          | AMRITPALPATHAK1@GMAIL.CO                                                                                                    |                              |
|                                                | A THE REPORT OF A THE REPORT OF A THE REPORT O |                              |
| b) Permanent Address                           |                                                                                                    |                              |
| Address                                        | HOUSE NO 1862/7A/1 DHANDARI<br>KALAN                                                                                                    |                              |
| City                                           | LUDHIANA                                                                                                    |                              |
| District                                       | LUDHIANA                                                                                                    |                              |
| State                                          | PUNJAB ¥                                                                                                    |                              |
| Fin Code                                       | 141014                                                                                                    |                              |
| Mobile Number                                  | - <b>91</b> 7888820318                                                                                                    |                              |
| Landline Number                                |                                                                                                    |                              |
| Registration number in Preliminary Examination | 2015152152                                                                                                    |                              |
| Roll number in Preliminary Examination         | 19934                                                                                                    |                              |

| Date of Birth                                                                 |                         |              |                                           |
|-------------------------------------------------------------------------------|-------------------------|--------------|-------------------------------------------|
| (Attach proof of matriculation -2 certificate)                                | 22.07 1989              |              |                                           |
| Age as on 1-1-2013                                                            | 28                      |              |                                           |
| Sex                                                                           | Male                    |              |                                           |
| Marital Status                                                                | SINGLE                  | Ŧ            |                                           |
| Nationality                                                                   | Indian                  |              |                                           |
|                                                                               |                         |              |                                           |
| 2. Educational Qualification                                                  |                         |              |                                           |
| (Attach all proofs in chronological order starting class 10th onwards)        |                         |              |                                           |
| Qualification Category Qualification Degree                                   | Year University Board   |              | Percentage Experience Experience in Years |
| GRADUATION BACHELOR DEGREE(ANY DISCIPLINI                                     | E) 2012 PUNJAB TECHNICA | L UNIVERSITY | 78.36 YES 5                               |
| Have you Passed Punjabi Language Of Matriculation or its equivalent standard? | Yes                     |              |                                           |
| (Attach Certificate)                                                          | 145                     |              |                                           |
| Are you Sikh Migrant?                                                         | Ne                      |              |                                           |
| (Attach Certificate)                                                          |                         |              |                                           |
| 3. Category Details                                                           |                         |              |                                           |
| (a) Name of Category GENERAL                                                  | Code 71                 |              |                                           |
| (b) Name of category for age relaxation                                       | Cale                    |              |                                           |
|                                                                               |                         |              |                                           |
| 4. Ex-Service Men Details                                                     |                         |              |                                           |
| Date of Enrolment                                                             |                         |              |                                           |
| Date of Release                                                               |                         |              |                                           |
| Service Tenure in Years                                                       |                         |              |                                           |
| Service Tenure in Months                                                      |                         |              |                                           |
|                                                                               |                         |              |                                           |

| 6. Order of Preference for Service/Post<br>No. of Preference Post |                                                            |
|-------------------------------------------------------------------|------------------------------------------------------------|
|                                                                   | Enter order of Preferences for Post (in Numeric 1.9 1,2,3) |
| DEPUTY SUPERINTENDENT OF POLICE                                   |                                                            |
| © TEHSILDAR                                                       |                                                            |
| FOOD SUPPLY AND CONSUMER AFFAIRS OFFICER                          |                                                            |
| EMPLOYMENT GENERATION AND TRAINING OFFICER                        |                                                            |
| PUNJAB CIVIL SERVICE (EXECUTIVE BRANCH)                           |                                                            |
| BLOCK DEVELOPMENT & PANCHAVAT OFFICER                             |                                                            |
| CABOUR CUM- CONCILIATION OFFICER                                  |                                                            |
| B DS JAILS / DISTRICT FROB OFFICER (GD-II)                        |                                                            |
|                                                                   |                                                            |
|                                                                   |                                                            |
| 7. Other Information                                              |                                                            |
| (s) Is any criminal case proceeding pending against you?          | 0 Yes # No                                                 |
| (b) Have you ever been disqualified by PPSC or other PSC's?       | 0 Yes @ No                                                 |
| (c) Are you in Government Service?                                | 0 Yes # No                                                 |
| (d) Have you informed your Head of Department in writing?         | 0 Yes 8 No                                                 |
| (e) Have you ever been dismissed from service?                    | 0 Yes # No                                                 |
| (f) Are any departmental proceedings pending against you?         | 0 Yes @ No                                                 |
| follows with address measure to account to be and address to be   |                                                            |

 A. All candidates who are registering themselves for the Mains Examination shall click on the "Submit Button" after entering the requisite details mentioned on page no. 2.

(i) Thereafter, if the Registration is successful, the system will display a web page showing the status of your Online Application Form.

| (Attach Certificate)<br>Are you Sikh Migrant? Please<br>(Attach Certificate)                           | psc.gov.in says<br>theck mobile number 7888820318<br>AMRITPALPATHAK1@GMAILCON |                                        | ission.<br>Cancel     | Sporience Experimentin Yaon<br>(E.S. 5 |
|----------------------------------------------------------------------------------------------------|-------------------------------------------------------------------------------|----------------------------------------|-----------------------|----------------------------------------|
|                                                                                                    |                                                                               |                                        |                       |                                        |
| 6. Order of Preference for Service/Post<br>No. of Preference Post                                      | Lein                                                                          | r order of Preferences for Post        | (in Numeric or 1.2.3) |                                        |
| DEPUTY SUPERINTENDENT OF POLICE                                                                        | 2                                                                             |                                        |                       |                                        |
| # TESSILDAR                                                                                            | 3                                                                             |                                        |                       |                                        |
| FOOD SUPPLY AND CONSUMER AFFAIRS OFFIC                                                                 | ER. 4                                                                         |                                        |                       |                                        |
| REAPLOYMENT GENERATION AND TRAINING O                                                                  |                                                                               |                                        |                       |                                        |
| PUNJAB CIVIL SERVICE (EXECUTIVE BRANCH)                                                                | 1                                                                             |                                        |                       |                                        |
| BLOCK DEVELOPMENT & PANCHAVAT OFFICE                                                                   | 6                                                                             |                                        |                       |                                        |
| # LABOUR CUM-CONCILIATION OFFICER                                                                      | 7                                                                             |                                        |                       |                                        |
| DS JAILS / DISTRICT PROB OFFICER (GD-ID)                                                               | 6                                                                             |                                        |                       |                                        |
|                                                                                                    |                                                                               |                                        |                       |                                        |
| 7. Other Information<br>(a) Is any criminal case proceeding pending against you                        | O Yas # No                                                                    |                                        |                       |                                        |
| (b) Have you ever been disqualified by PPSC or other                                                   |                                                                               |                                        |                       |                                        |
| (c) Are you in Covernment Service?                                                                     | OUBLE DUB<br>O Set ⊕ No<br>O Set ⊕ No                                         |                                        |                       |                                        |
| (c) Are you in Covernment Service?<br>(d) Have you informed your Head of Department in wr              |                                                                               |                                        |                       |                                        |
| (a) Have you movement your mean of peparement in we<br>(a) Have you ever been dismissed from service?  | org: ∪ Set # No<br>○ Set # No                                                 |                                        |                       |                                        |
| (c) Have you ever been doministed from service. (f) Are any departmental proceedings pending against y |                                                                               |                                        |                       |                                        |
| (1) whe was debutaneous bacceedings bending advances                                                   | ea? ⊖ Y <sub>int</sub> ≋ N <sub>2</sub>                                       |                                        |                       |                                        |
|                                                                                                    | Privacy Policy   Termer and Conditional   Copyright                           | Cancel<br>Folicy   Hyperlinking Rolicy |                       |                                        |

| About Us<br>History<br>Constitution Of The Commission<br>Regulations<br>Other Service Commission Links<br>Punjab Chill Service Executive<br>Branch Class 1 Aules 1976<br>PUNJAB CHIL SERVICE<br>EVECUTIVE BRANCH CLASS 1<br>RULES 1976 AMENIMENTS<br>Nuddal Officer for the<br>implementation of HIMS Project<br>Pipic Confermed With Best E-<br>governance Project Award<br>ONLINE REGISTRATION<br>Apply for the Post<br>Edit application<br>PRILINE CALINE APPLICATION<br>PRILINE APPLICATION<br>PRILINE APPLICATION<br>PRILINE APPLICATION<br>PRILINE APPLICATION | MrMiss AMRIT PAL PATHAK You have been successfully Registered/Updated for the post of PSCSCCE MAINS<br>EXAMINATION on 1309/2018. Your Registration number is 2018152191. Kindly Print your Application<br>Please Print your Application by clicking on the link below<br>Click here to Edit the Application<br>Print Application | Home Information Act COURT JUDGEMENTS COURT JUDGEMENTS Conatct Us Adnot Card Tenders Latest Results Latest Results Latest Results Latest Announcements |
|----------------------------------------------------------------------------------------------------|----------------------------------------------------------------------------------------------------|----------------------------------------------------------------------------------------------------|
| <ul> <li>PRINT BANK CHALLAN</li> <li>DOWINLOAD ADMIT CARD FOR<br/>THE EXAMINATION</li> </ul>                                                                                                    |                                                                                                    |                                                                                                    |

- (ii) If the candidate is sure that the particulars fed by him/her are correct and he/she does not want to "Edit" his/her Application Form any further then the candidate should click on the link "Print Application" given on the screen as shown above.
- (iii) If the candidate is not sure and wants to edit the Online Application Form submitted by him/her then the candidate should first click on the link <u>"Click here to Edit the Application"</u> and do the editing wherever is required.
- (iv) After doing the editing, the candidate should click on <u>Update</u>

Button to save his/her already registered online Application Form.

- (v)The editing of Application Form can be done till the last date of Online Registration as per the Advertisement provided the candidate has not clicked on the link " Print Application " as mentioned at point "(ii)" above.
- (vi) If the registration is successful then an automated SMS will be sent to the mobile number fed by the candidate in his/her Online Application Form instantly.

## B. For editing the Mains Examinations Application form :

The candidate must not have clicked on the link "Print Application ", after submitting it once.

Candidate should **login with the new Registration Number** generated for the Mains Examination by the system displayed on the screen as shown above at point "A(i)" and also sent to candidate by SMS by the system on his/her registered mobile number mentioned in the correspondence address.

CANDIDATE CAN EDIT HIS/HER INFORMATION GIVEN IN THE APPLICATION FORM ONLY IF CANDIDATE HAS **NOT** CLCIKED ON THE LINK "PRINT APPLICATION FORM"